## **Setting Up Your Account**

Three simple steps from your desktop or mobile device

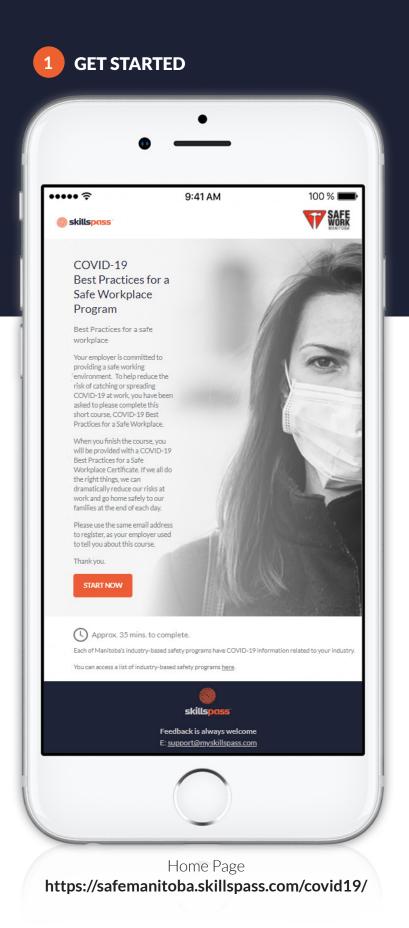

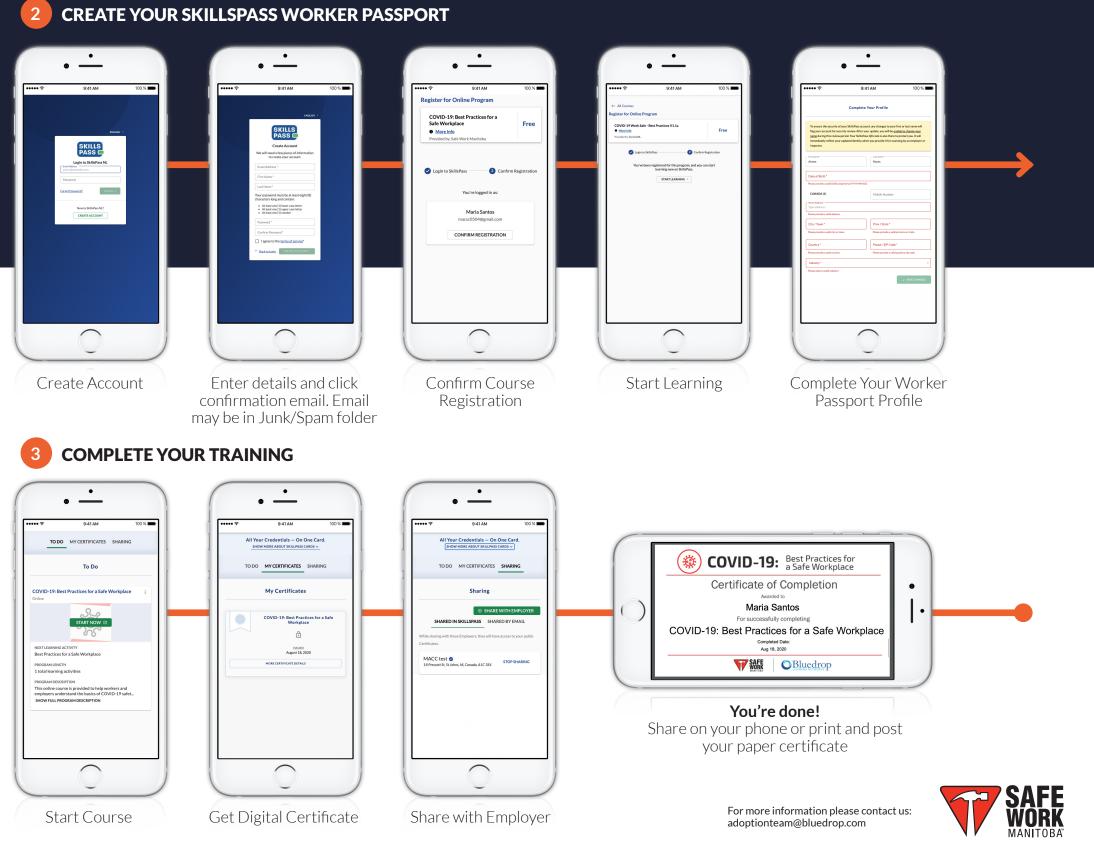

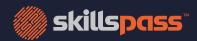